## **Commsim Lab Frenzel**

Recognizing the habit ways to acquire this ebook **commsim lab frenzel** is additionally useful. You have remained in right site to begin getting this info. acquire the commsim lab frenzel link that we meet the expense of here and check out the link.

You could buy guide commsim lab frenzel or get it as soon as feasible. You could quickly download this commsim lab frenzel after getting deal. So, bearing in mind you require the book swiftly, you can straight acquire it. It's fittingly enormously simple and appropriately fats, isn't it? You have to favor to in this manner

offers the most complete selection of pre-press, production, and design services also give fast download and reading book online. Our solutions can be designed to match the complexity and unique requirements of your publishing program and what you seraching of book.

pembentangan Amplitude Modulation AMAmplitude Modulation using Commsim *Communication Lab | Amplitude Modulation | Using MultiSim | Square Law Modulator* Physics at Bath 360 lab tour. Click and pan to see the 360 view. Learning Technologies to Take to the Classroom: Multisim Circuit Simulation | An Integrated Approach Bad Blood | John Carreyrou | Audiobook*BENG 3211 : LAB 2 AMPLITUDE MODULATION* Commsim FM modulation *MQSS 2021 | Perseus introduction | Jürgen Cox Lab 8 : Pulse Amplitude Modulation Modulated Signal And Demodulated Signal With Run Coding Matlab* **Lab 05 Amplitude Modulation Part 01\_01** Lab 8 : Pulse Amplitude Modulation *חתופ*

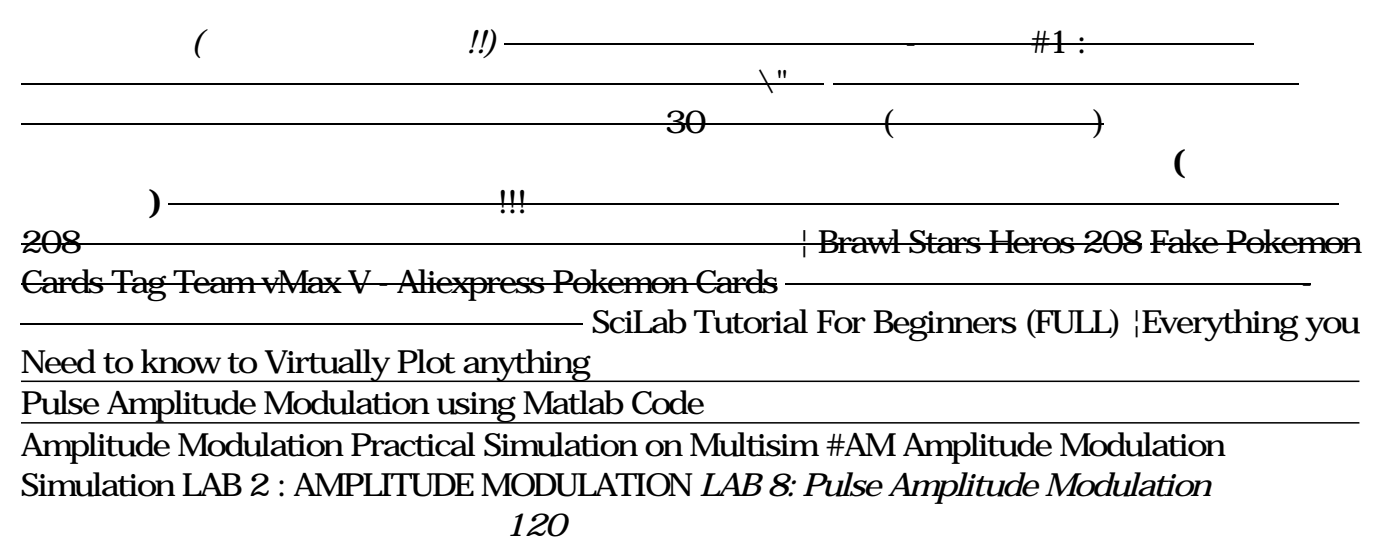

*(הווש (???LAB 2 : AMPLITUDE MODULATION LAB 2 Amplitude Modulation AM* Amplitude Modulation using SCILAB || Simulation of AM amplitude modulation on SCILAB software opel corsa utility owners manual download , manufacturing engineering technology by kalpakjian , understanding basic statistics 5th edition even answers , solution manual engineering mechanics dynamics seventh edition , monte carlo 2001 manual , manufacturing engineering kalpakjian solution manual , 1999 cadillac escalade owners manual , 2005 jeep liberty owners manual , michelin fleet solutions as case study , doomed queens royal women who met bad ends from cleopatra to princess di kris waldherr , service manual for nilfisk alto neptune 3 , macroeconomics clep study guide , accounting 15th edition solutions meigs chapter 8 , ford diesel engines , td42 engine oil pump , the winds of winter a song ice and fire 6 george rr martin , samsung b2100 manual , integrated korean workbook second edition answer key , 1992 mazda miata manual , focus pos user manual , graduate school

## **Where To Download Commsim Lab Frenzel**

recommendation letter sample engineering , volvo penta workshopmanual , 2003 monte carlo manual , abstract algebra solutions manual pdf , 1993 acura legend oil cooler manual , diploma mechanical engineering som subject question paper , examples of engineering reports , trailer life rv repair and maintenance manual , kaplan nursing entrance study guide , 1998 subaru legacy outback repair manual , microvibe p cmvl 3850 user manual , discovering geometry solutions manual pdf , logarithm examples and solutions

Copyright code : 3dd31d6fc0bde863707a1ce7fc85677a